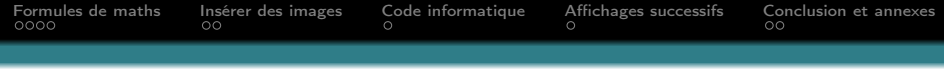

## Pour les étudiants

Delphine Leroy n°1234

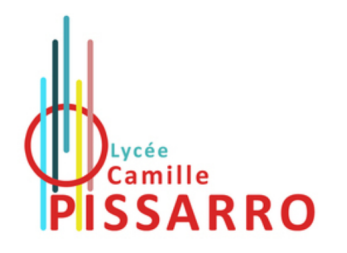

K ロ ▶ K @ ▶ K 할 ▶ K 할 ▶ ① 할 → ① 익 (2)

<span id="page-1-0"></span>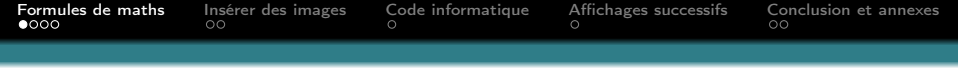

#### Signes mathématiques

- Une grande fraction  $\frac{x}{2}$  $x^2 + 3$ et une petite  $\frac{7}{8}$
- **·** Les intégrales

$$
\int\limits_{0}^{1}f(t)\,\mathrm{d}t
$$

• Les sommes

$$
\sum_{k=1}^{+\infty}\frac{1}{k^2}=\frac{\pi^2}{6}
$$

K ロ ▶ K 레 ▶ K 코 ▶ K 코 ▶ 『코 │ ◆ 9 Q ⊙

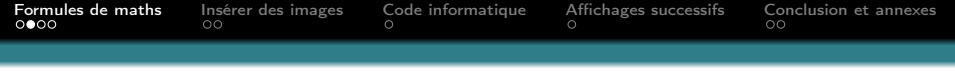

## Taille du texte

On peut diminuer ou agrandir la police un peu, beaucoup...

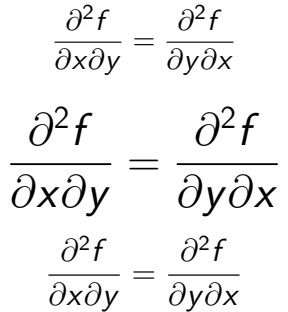

K ロ ▶ K 個 ▶ K 할 > K 할 > 1 할 > 1 이익어

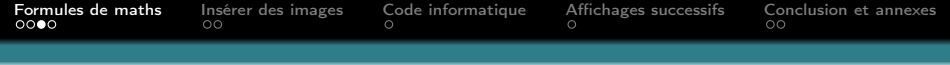

#### Symboles

 $\langle \ \ \leqslant \ \ \geqslant \ \ \>$  $\cup$ ,  $\cap$ ,  $\bigcup$ ,  $\bigcap$  $\alpha, \beta, \gamma, \varepsilon, \varphi, \nabla, \ldots$  $\times, \oplus, \mapsto, \rightarrow, \longrightarrow$ 

K ロ ▶ K @ ▶ K 할 ▶ K 할 ▶ ① 할 → ⊙ Q @

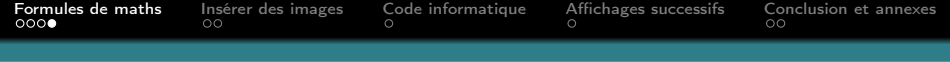

K ロ ▶ K 個 ▶ K 할 > K 할 > 1 할 > 1 이익어

#### À compléter Je rajouterai ce que vous me demanderez !

<span id="page-5-0"></span>

[Formules de maths](#page-1-0) **[Insérer des images](#page-5-0)** [Code informatique](#page-7-0) [Affichages successifs](#page-8-0) [Conclusion et annexes](#page-12-0)<br>0000 000

K ロ ▶ K 個 ▶ K 할 > K 할 > 1 할 > 1 이익어

#### Insertion d'images

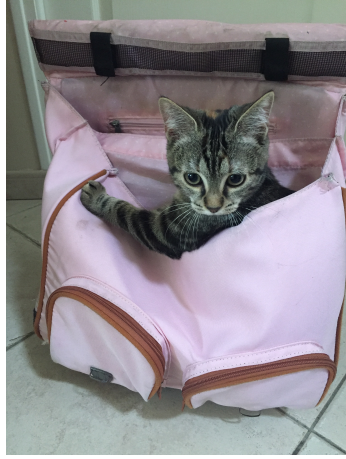

Le fameux chat qui avait été pris dans une cage à renards !

Souvenirs, souvenirs...

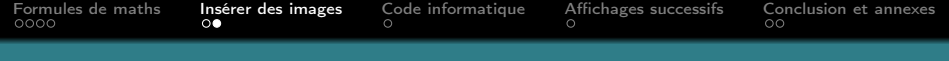

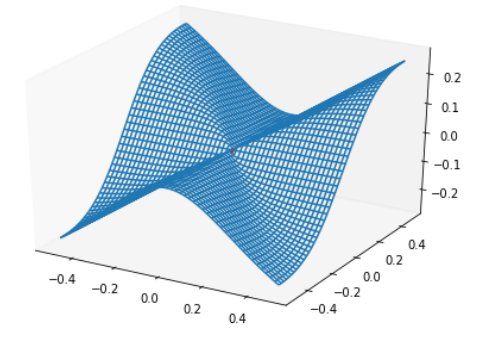

Figure – Une jolie surface

K ロ > K 레 > K 코 > K 코 > - 코 - Y Q Q Q

<span id="page-7-0"></span>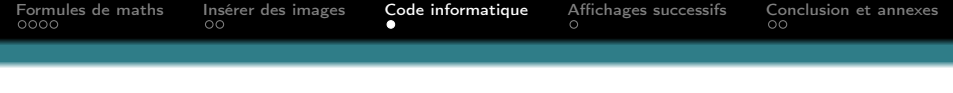

### Verbatim

Il faut faire suivre l'instruction begin{frame} de l'option fragile puis utiliser lstlisting.

```
1 def suite (n, alpha):
2 \vert '''
3 sommes partielles d'une série de Riemann
4 | ' ' ' '
5 \mid somme = 06 for k in range (1, n+1):
7 somme += 1/k^{**}alpha
8 return somme
```
**KOD KARD KED KED E YOUN** 

<span id="page-8-0"></span>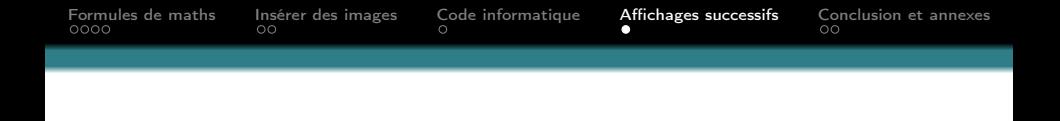

**KORK STRAIN A BAR STRAKER** 

Un premier paragraphe (et blabla)

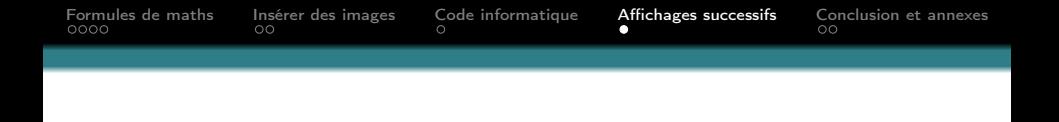

**KORK STRAIN A BAR STRAKER** 

- Un premier paragraphe (et blabla)
- Un deuxième paragraphe (et blablabli)

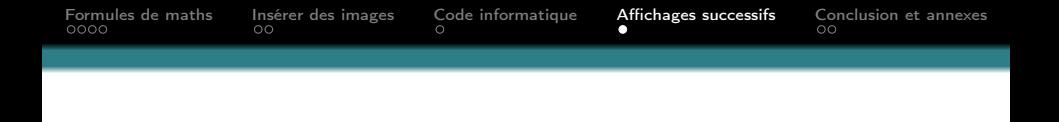

**KORK STRAIN A BAR STRAKER** 

- Un premier paragraphe (et blabla)
- Un deuxième paragraphe (et blablabli)
- On continue (et blablablou)

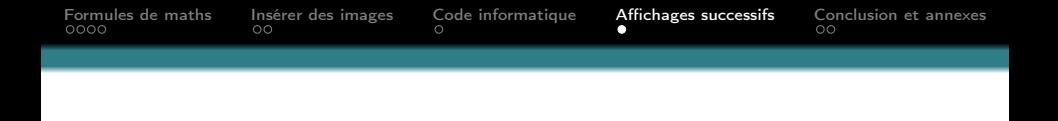

**KORK STRAIN A BAR STRAKER** 

- Un premier paragraphe (et blabla)
- Un deuxième paragraphe (et blablabli)
- On continue (et blablablou)
- **Conclusion** I

<span id="page-12-0"></span>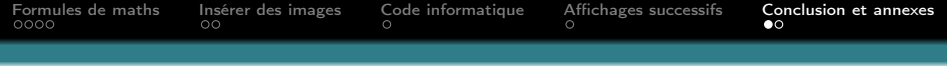

# Merci pour votre attention

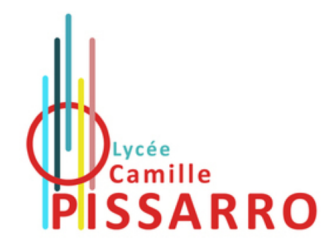

K ロ ▶ K @ ▶ K 할 ▶ K 할 ▶ ① 할 → ① 익 (2)

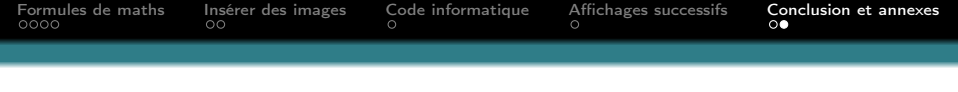

#### Pour aller plus loin...

- Énormément de ressources sur internet
- Si vous rencontrez des problèmes, votre problème est sûrement résolu sur l'un des deux sites de référence :
	- [Stack Overflow](https://stackoverflow.com/)
	- [LaTeX StackExchange](https://tex.stackexchange.com/)
- Un excellent livre :

LaTeX, apprentissage, guide et référence, Bernard **Desgraupes** 

**KORKA BRADE PROVIDE**